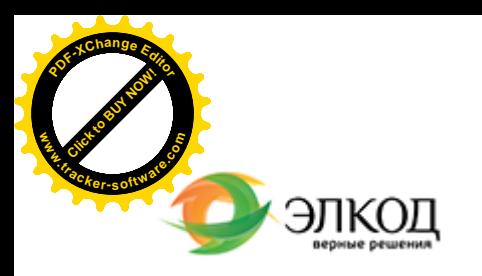

Центр образования «ЭЛКОД»

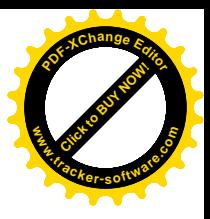

СЕМИНАР

**5 июля 2024 г.** 扁 с 12:00 до 16:00

**[Основные](https://www.elcode.ru/products/education/08-12-22-vyplata-dividendov-razbiraemsya-s-nalogam) сделки с земельными участками и способы защиты своих прав при [нарушении](https://www.elcode.ru/products/education/08-12-22-vyplata-dividendov-razbiraemsya-s-nalogam) границ [участков](https://www.elcode.ru/products/education/08-12-22-vyplata-dividendov-razbiraemsya-s-nalogam)**

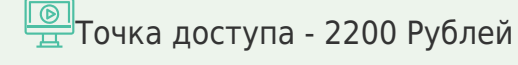

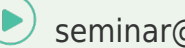

seminar@cons45.ru

**[Телефон 8-909-149-05-75 Анастаси](https://www.elcode.ru/products/education/08-12-22-vyplata-dividendov-razbiraemsya-s-nalogam)я**

#### **[ВОЛКОВА](https://www.elcode.ru/products/education/lektory/tatyana-voroncova) Юлия Петровна**  $\mathsf{R}$

З[емельные](https://www.elcode.ru/products/education/lektory/tatyana-voroncova) участки уже давно вошли в сферу гражданского оборота и сегодня являются привлекательными объектами недвижимости как для юридических лиц, так и для физических лиц – обычных граждан.

Однако земельный участок — особый вид недвижимости, в земельном законодательстве предусмотрен целый ряд особых положений, которые должны учитываться при сделках земельными участками.

Участвуйте в вебинаре, чтобы разобраться, как правильно толковать и применять нормативноправовые акты, касающиеся сделок с земельными участками, профессионально разрешать сложные правовые вопросы и минимизировать споры с земельными участками.

#### **Лектор**

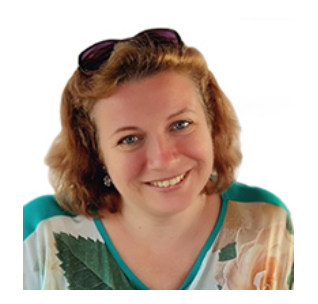

**[ВОЛКОВА](https://www.elcode.ru/products/education/lektory/tatyana-voroncova) Юлия Петровна** – ведущий

юрисконсульт Центра правового консалтинга ООО «ЭЛКОД»

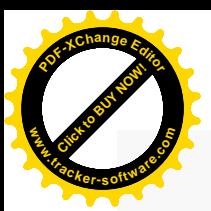

.

# **Программа**

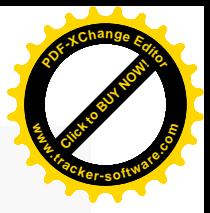

- 1. Понятие земельного участка, его характеристики.
- 2. Виды прав на землю.
- 3. Сделки с земельными участками: купля-продажа, дарение, аренда.
- 4. Особенности сделок с долями.
- 5. Способы защиты своих прав при нарушении границ земельного участка:
	- уточнение границ земельного участка;
	- · исправление реестровой ошибки;
	- · признание недействительными актов и сделок (если это нарушает ранее возникшее право);
	- · признание зарегистрированного права отсутствующим;
	- · признание права в порядке приобретательной давности.

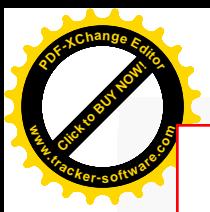

## Click to Buy Now! **<sup>P</sup>DF-XCha<sup>n</sup>g<sup>e</sup> <sup>E</sup>dito<sup>r</sup> w .tracker-software.co<sup>m</sup>**

# **После обучения вы получите**

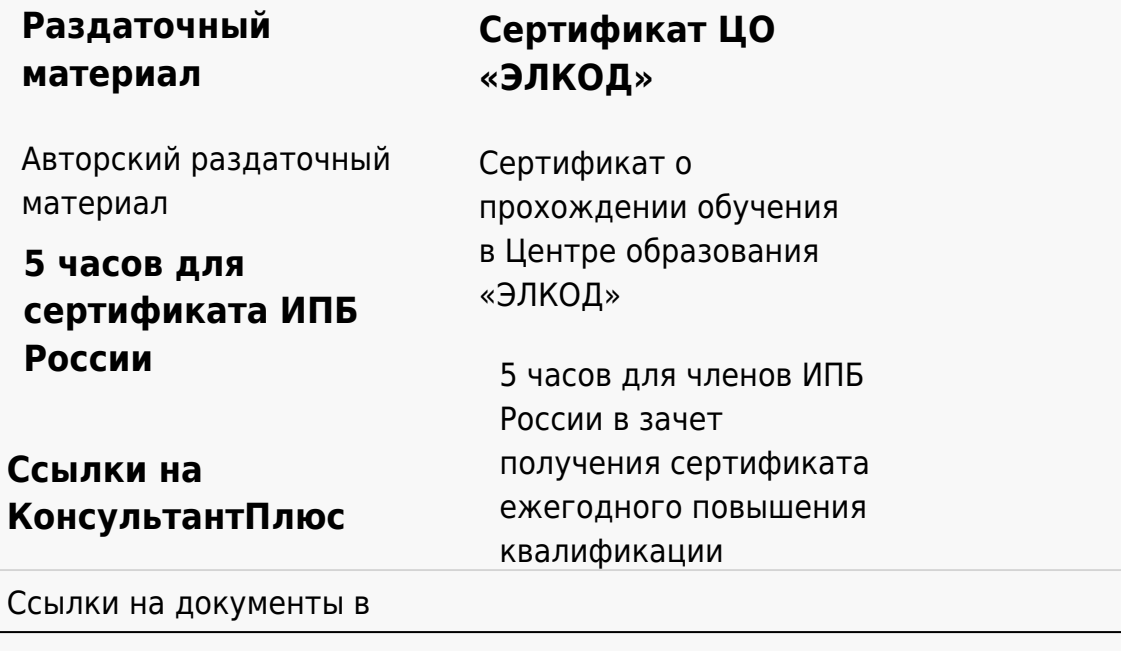

### **[Видеозап](https://www.elcode.ru/products/education)[ись](https://www.elcode.ru/products/education/uslugi-centra-obrazovaniya-elcod)**

Ссылка на видеозапись станет доступна в течение 5 рабочих дней с момента проведения мероприятия

[СПС «КонсультантПлю](https://www.elcode.ru/products/education/korporativnoe-obuchenie)[с»](https://www.elcode.ru/products/education/abonementy) по обсуждаемой теме